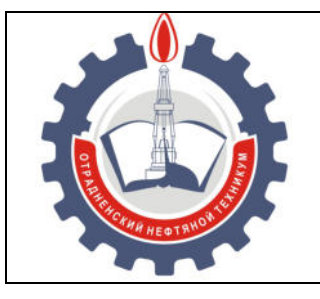

МИНИСТЕРСТВО ОБРАЗОВАНИЯ И НАУКИ САМАРСКОЙ ОБЛАСТИ *государственное бюджетное профессиональное образовательное учреждение Самарской области «Отрадненский нефтяной техникум»* 

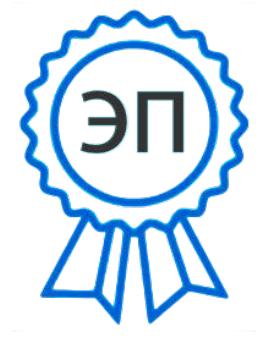

C=RU, O="ГБПОУ ""ОНТ""", CN= Бурлаков Ю\_А\_, E =ontzam@mail.ru

2023.05.01 14:43:33 +04'00'

## **УТВЕРЖДЕНО**

Приказом № 219/1– о от 31 мая 2022 года

## **РАБОЧАЯ ПРОГРАММА ПРОИЗВОДСТВЕННОЙ ПРАКТИКИ** ПО ПРОФИЛЮ СПЕЦИАЛЬНОСТИ

## **ПП.01 Ввод и обработка цифровой информации**

«*профессиональный учебный цикл*»

программы подготовки специалистов среднего звена *по профессии*

*09.01.03 Мастер по обработке цифровой информации*

г.о. Отрадный, 2022 год

РАССМОТРЕНО Цикловой комиссией Н и ИТЦ Протокол № 10 от «20» мая 2022г. Председатель ЦК  $\frac{1}{4}$  /  $\frac{1}{2}$  Абдрахманова Т.К. /

(подпись) (Ф.И.О.)

Разработчик: Чаплиёва Л.В. «17» мая 2022 г.

Рабочая производственной практики по профилю специальности по модулю *ПМ.02 Хранение, передача и публикация цифровой информации* разработана на основе Федерального государственного образовательного стандарта (далее ФГОС) среднего профессионального образования (далее - СПО) *профессии 09.01.03 Мастер по обработке цифровой информации, утвержденной приказом Министерства образования и науки РФ* № 854 от «09» апреля 2015 гг.

## *Разработчик:*

Чаплиёва Л.В. преподаватель ВКК

## **СОДЕРЖАНИЕ**

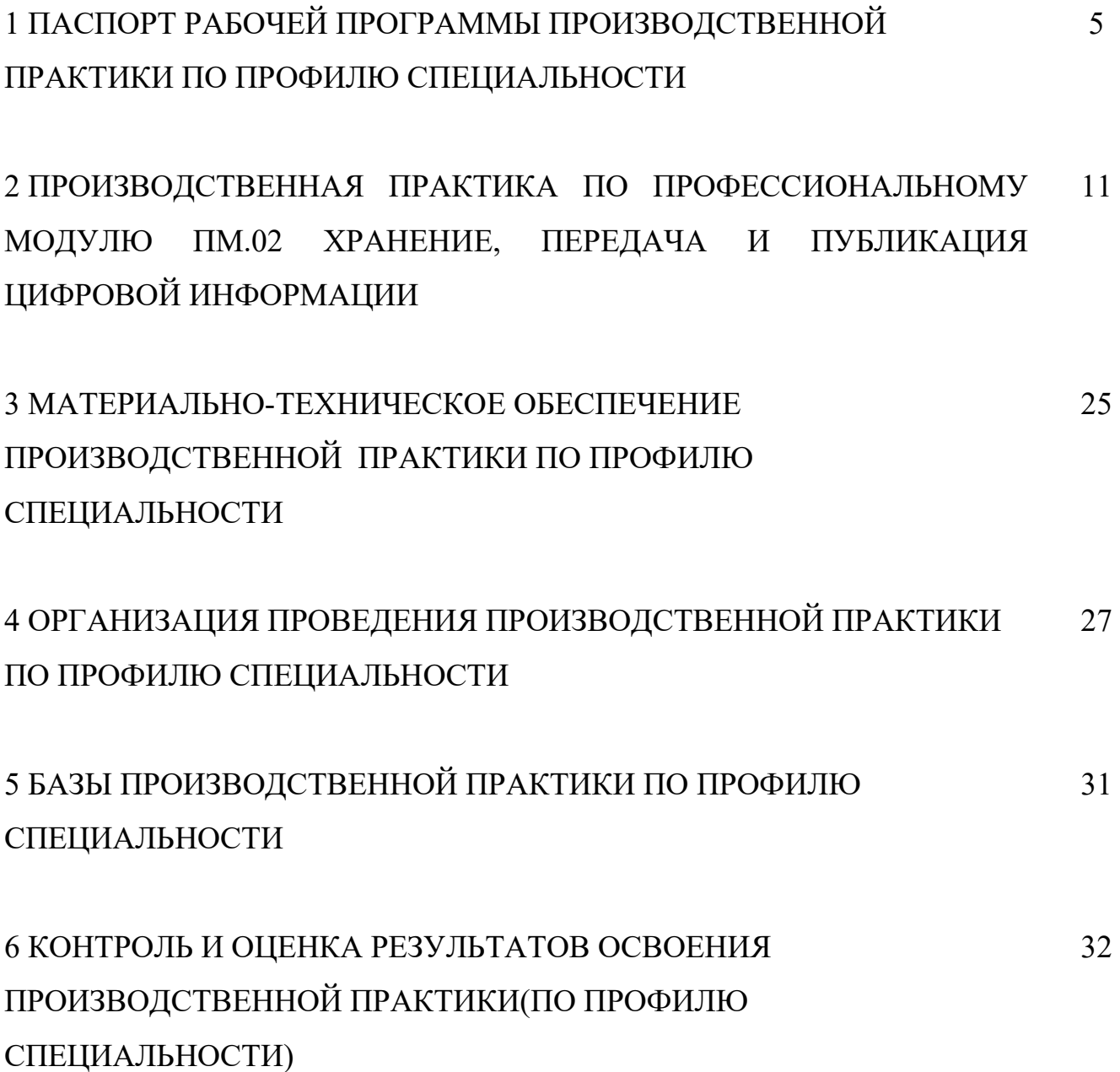

# **1. ПАСПОРТ РАБОЧЕЙ ПРОГРАММЫ ПРОИЗВОДСТВЕННОЙ ПРАКТИКИ (ПО ПРОФИЛЮ СПЕЦИАЛЬНОСТИ)**

## **1. Область применения программы.**

Рабочая программа производственной практики по профилю специальности модуля является частью программы подготовки специалистов среднего звена в соответствии с ФГОС по профессии СПО 09.01.03 Мастер по обработке цифровой информации*,* утвержденной Министерством образования и науки РФ № 854 от «09» апреля 2015 г

## **2. Цели производственной практики:**

- формирование у обучающихся профессиональных компетенций в условиях реального производства;

- совершенствование у студентов профессиональных умений и навыков, закрепление, расширение и систематизацию знаний на основе изучения деятельности конкретного предприятия, приобретение практического опыта, развитие профессионального мышления, привитие умений организаторской деятельности в условиях трудового коллектива.

## **3. Требования к результатам производственной практики по профилю специальности**

 Результатом прохождения практики по профилю специальности является овладение обучающимися видом профессиональной деятельности (ВПД) Хранение, передача и публикация цифровой информации, в том числе профессиональными (ПК) компетенциями:

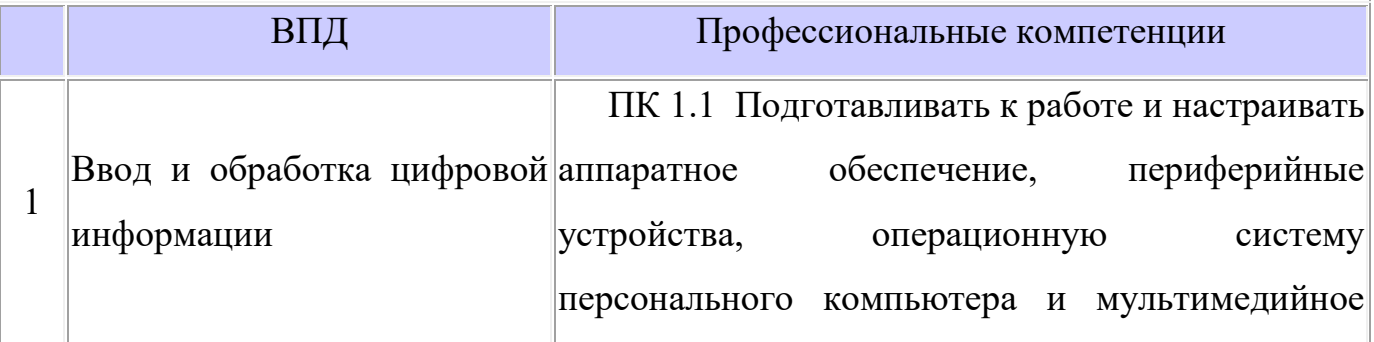

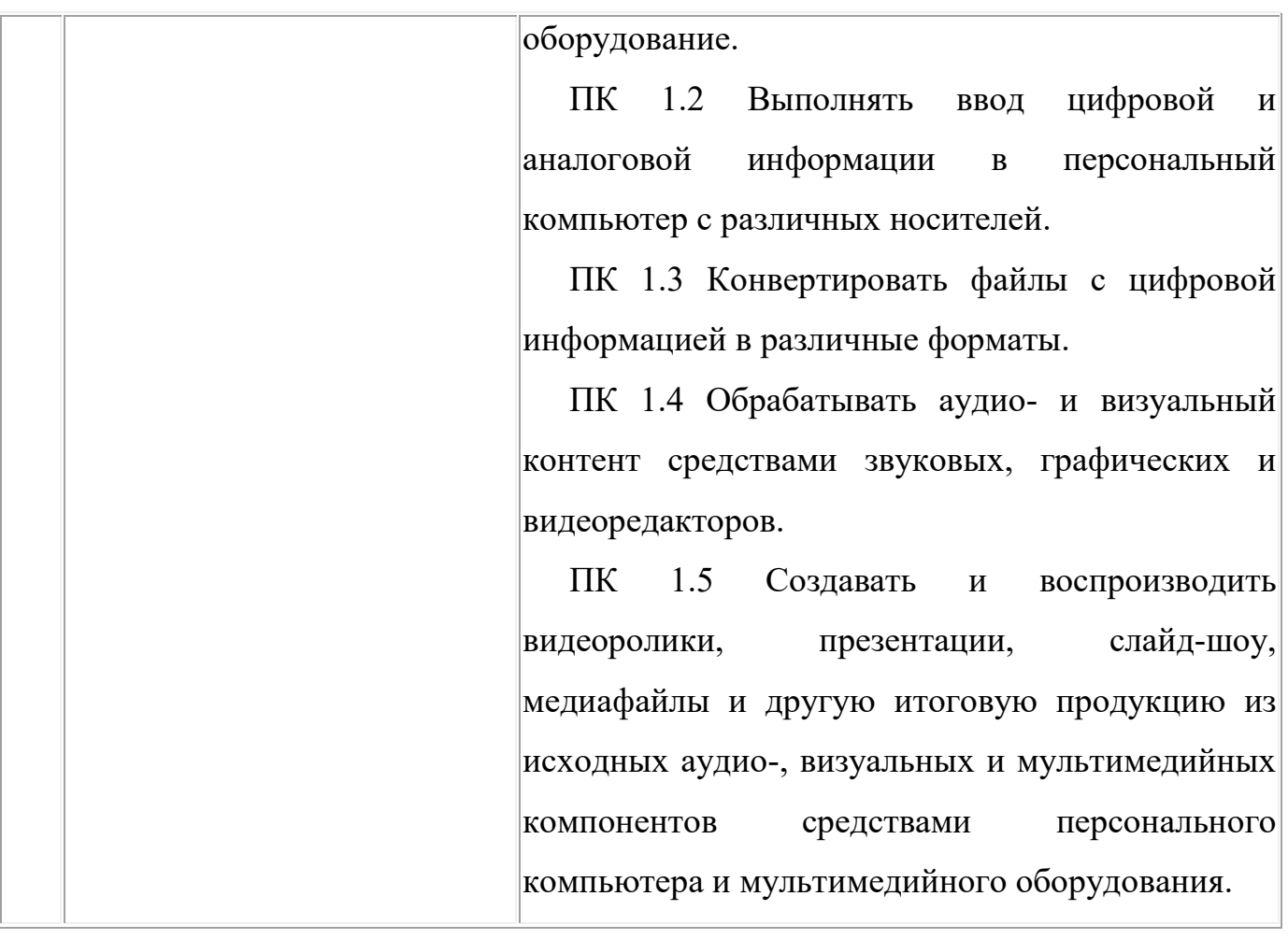

В процессе прохождения практики обучающиеся должны овладеть общими компетенциями (ОК):

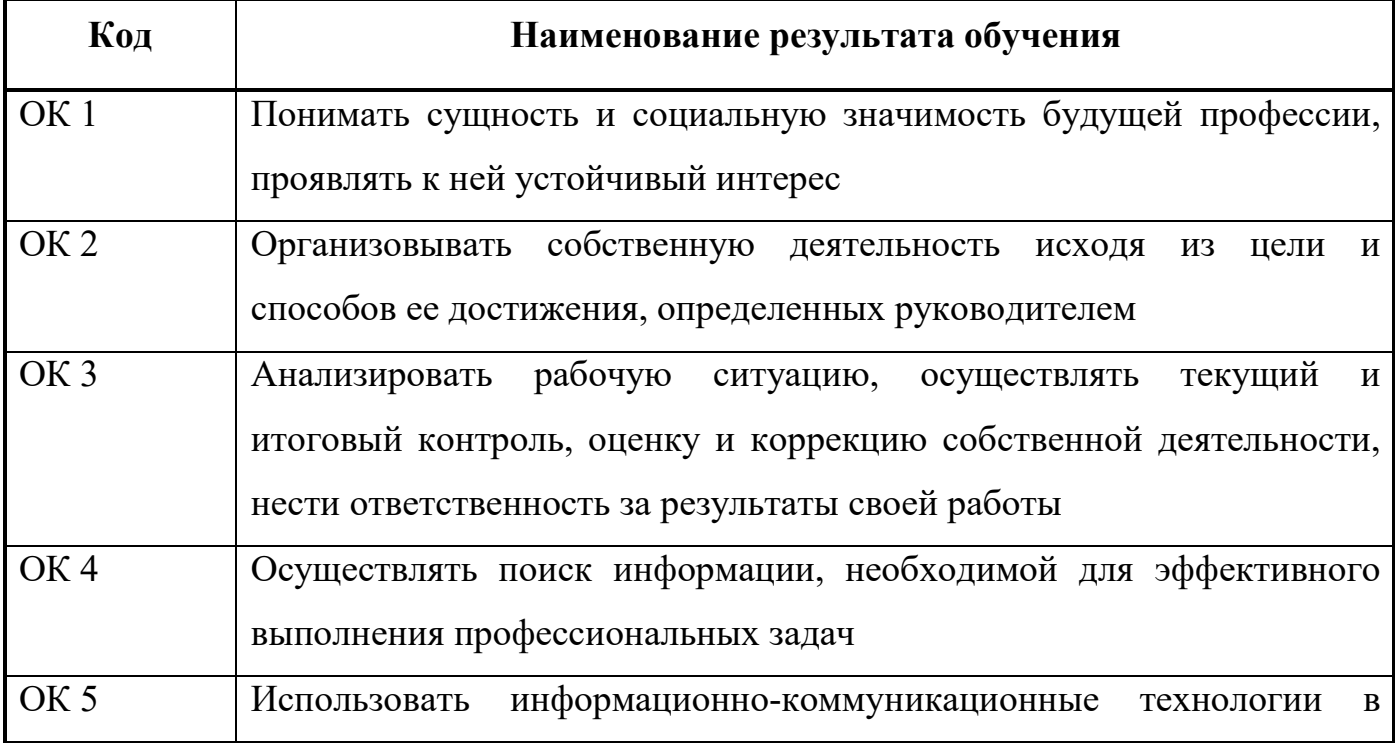

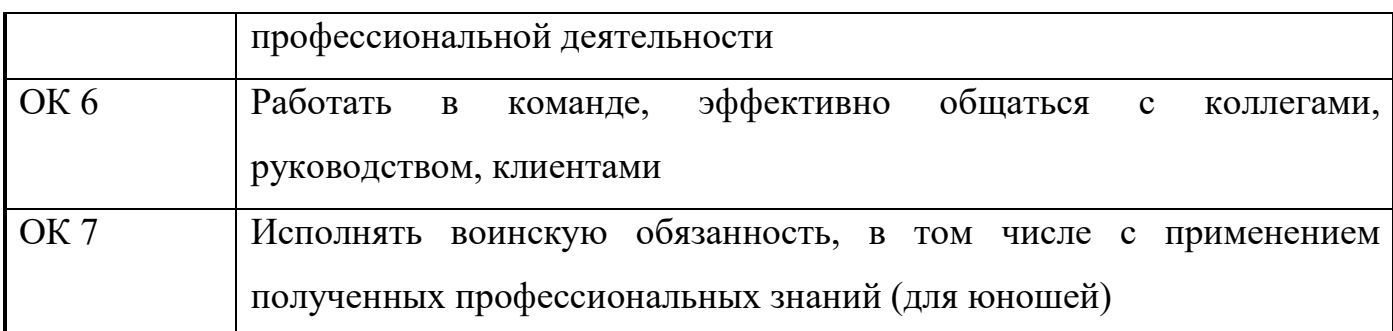

С целью овладения указанным видом профессиональной деятельности и соответствующими профессиональными компетенциями обучающийся в ходе освоения профессионального модуля должен:

### **иметь практический опыт:**

– подключения кабельной системы персонального компьютера, периферийного и мультимедийного оборудования;

– настройки параметров функционирования персонального компьютера, периферийного и мультимедийного оборудования;

– ввода цифровой и аналоговой информации в персональный компьютер с различных носителей, периферийного и мультимедийного оборудования;

– сканирования, обработки и распознавания документов;

– конвертирования медиафайлов в различные форматы, экспорта и импорта файлов в различные программы-редакторы;

– обработки аудио-, визуального и мультимедийного контента с помощью специализированных программ-редакторов;

– создания и воспроизведения видеороликов, презентаций, слайд-шоу, медиафайлов и другой итоговой продукции из исходных аудио-, визуальных и мультимедийных компонентов;

– осуществления навигации по ресурсам, поиска, ввода и передачи данных с помощью технологий и сервисов сети Интернет;

### **уметь:**

– подключать и настраивать параметры функционирования персонального компьютера, периферийного и мультимедийного оборудования;

– настраивать основные компоненты графического интерфейса операционной системы и специализированных программ-редакторов;

– управлять файлами данных на локальных, съемных запоминающих устройствах, а также на дисках локальной компьютерной сети и в сети Интернет;

– производить распечатку, копирование и тиражирование документов на принтере и других периферийных устройствах вывода;

– распознавать сканированные текстовые документы с помощью программ распознавания текста;

– вводить цифровую и аналоговую информацию в персональный компьютер с различных носителей, периферийного и мультимедийного оборудования;

– создавать и редактировать графические объекты с помощью программ для обработки растровой и векторной графики;

– конвертировать файлы с цифровой информацией в различные форматы;

– производить сканирование прозрачных и непрозрачных оригиналов;

– производить съемку и передачу цифровых изображений с фото- и видеокамеры на персональный компьютер;

– обрабатывать аудио-, визуальный контент и медиафайлы средствами звуковых, графических и видеоредакторов;

– создавать видеоролики, презентации, слайд-шоу, медиафайлы и другую итоговую продукцию из исходных аудио-, визуальных и мультимедийных компонентов;

– воспроизводить аудио-, визуальный контент и медиафайлы средствами персонального компьютера и мультимедийного оборудования;

– производить распечатку, копирование и тиражирование документов на принтере и других периферийных устройствах вывода;

– использовать мультимедиа-проектор для демонстрации содержимого экранных форм с персонального компьютера;

– вести отчетную и техническую документацию;

### **знать:**

– устройство персональных компьютеров, основные блоки, функции и технические характеристики;

– архитектуру, состав, функции и классификацию операционных систем персонального компьютера;

– виды и назначение периферийных устройств, их устройство и принцип действия, интерфейсы подключения и правила эксплуатации;

– принципы установки и настройки основных компонентов операционной системы и драйверов периферийного оборудования;

– принципы цифрового представления звуковой, графической, видео- и мультимедийной информации в персональном компьютере;

– виды и параметры форматов аудио-, графических, видео- и мультимедийных файлов и методы их конвертирования;

– назначение, возможности, правила эксплуатации мультимедийного оборудования;

– основные типы интерфейсов для подключения мультимедийного оборудования;

– основные приемы обработки цифровой информации;

– назначение, разновидности и функциональные возможности программ обработки звука;

– назначение, разновидности и функциональные возможности программ обработки графических изображений;

– назначение, разновидности и функциональные возможности программ обработки видео- и мультимедиа-контента;

– структуру, виды информационных ресурсов и основные виды услуг в сети Интернет;

– назначение, разновидности и функциональные возможности программ для создания веб-страниц;

– нормативные документы по охране труда при работе с персональным компьютером, периферийным, мультимедийным оборудованием и компьютерной оргтехникой

### **4. Формы контроля:**

производственная практика по профилю специальности дифференцированный зачет.

## **5. Количество часов на освоение программы производственной практики по профилю специальности**

Всего  $1008$  часов, в том числе:

в рамках освоения ПМ.01 Ввод и обработка цифровой информации

производственная практика 504 часов;

# **2. ПРОИЗВОДСТВЕННАЯ ПРАКТИКА ПО ПРОФЕССИОНАЛЬНОМУ МОДУЛЮ**

## **ПМ.01** «**Ввод и обработка цифровой информации**»

## **1. Результаты освоения программы производственной практики.**

Результатом прохождения практики по профилю специальности является овладение обучающимися видом профессиональной деятельности (ВПД) **Ввод и обработка цифровой информации,** в том числе профессиональными (ПК) компетенциями:

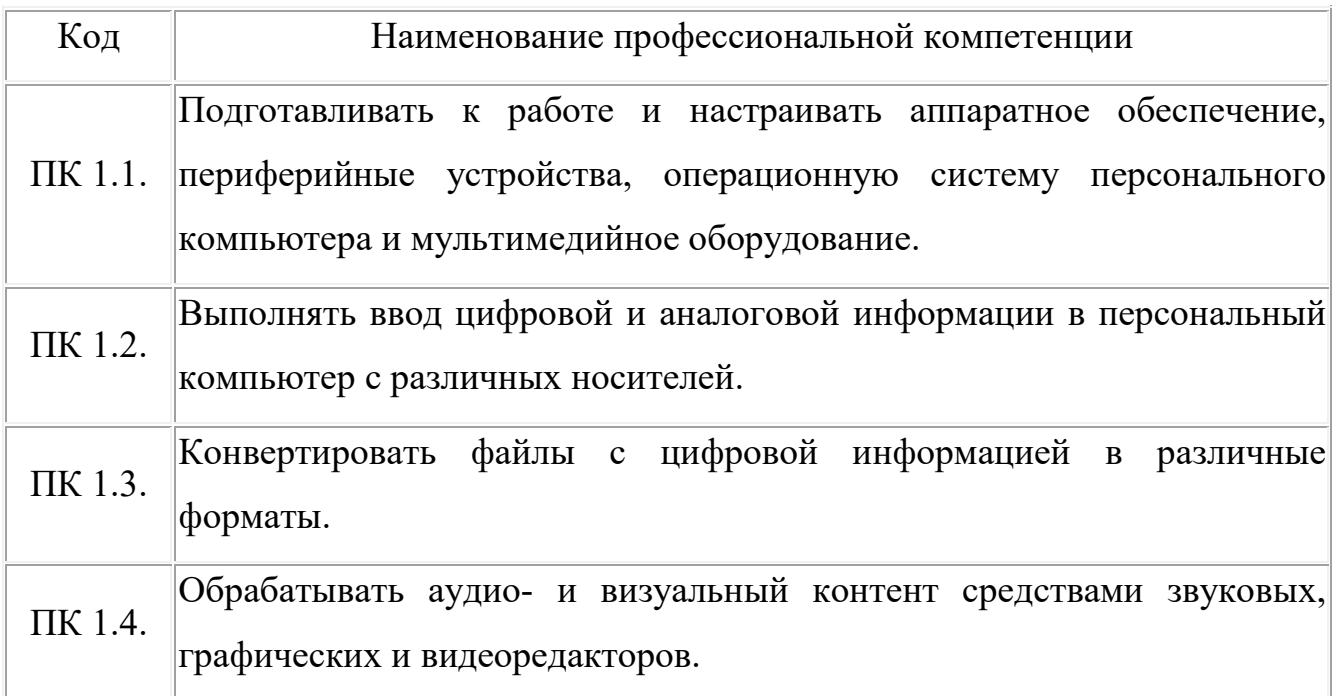

В процессе прохождения практики обучающиеся должны овладеть общими компетенциями (ОК):

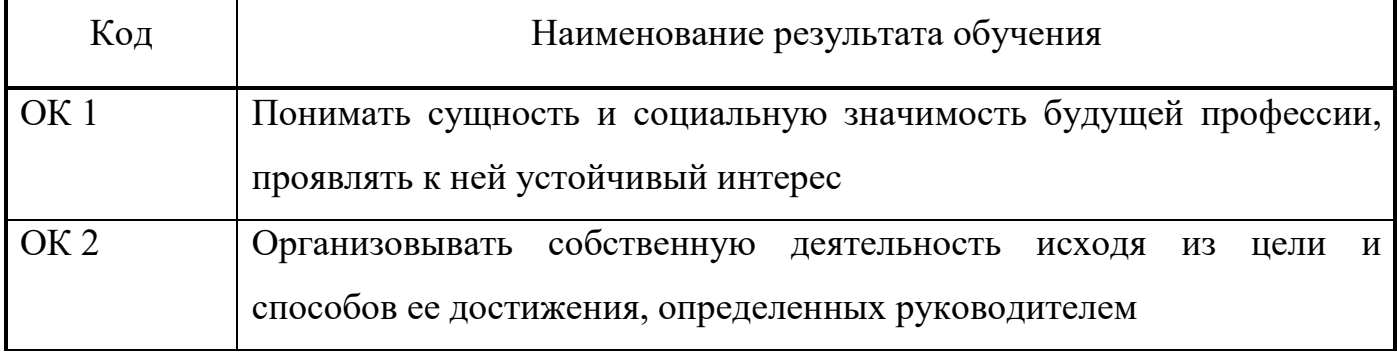

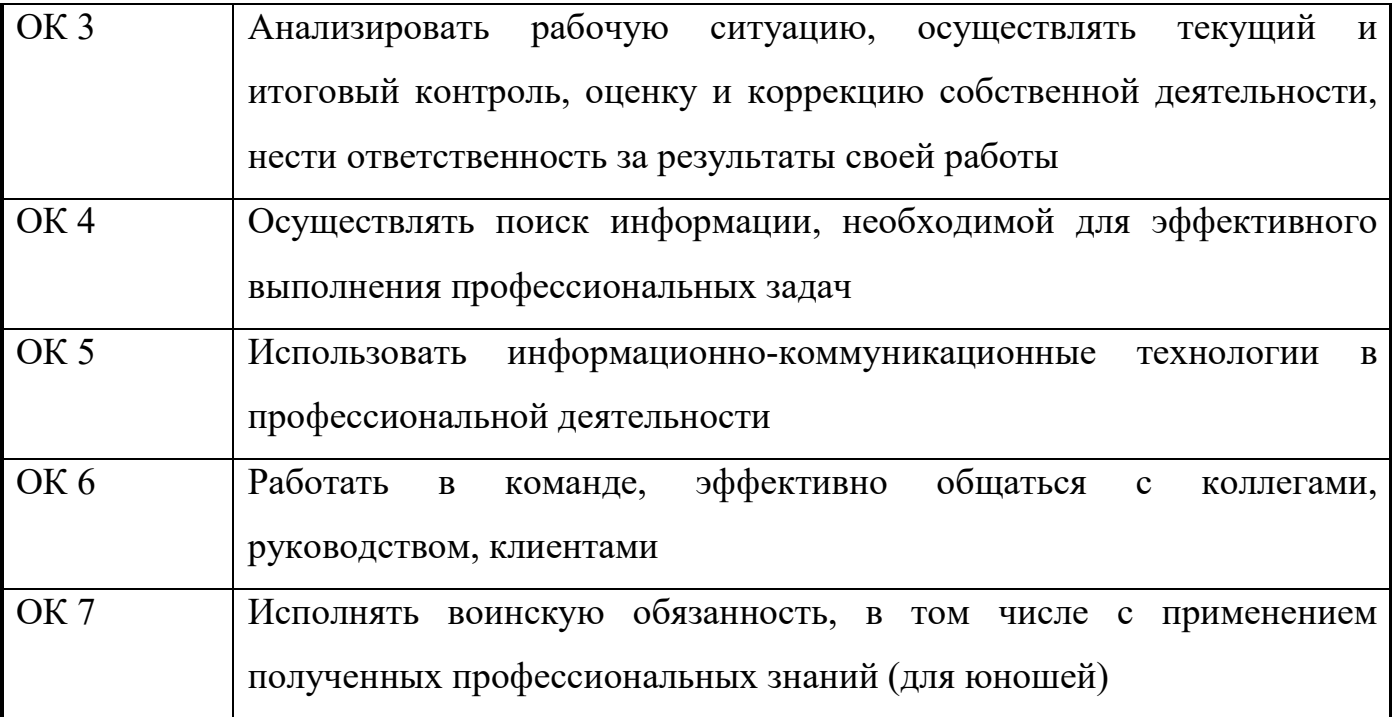

С целью овладения указанным видом профессиональной деятельности и соответствующими профессиональными компетенциями обучающийся в ходе освоения профессионального модуля должен:

### **иметь практический опыт:**

– подключения кабельной системы персонального компьютера, периферийного и мультимедийного оборудования;

– настройки параметров функционирования персонального компьютера, периферийного и мультимедийного оборудования;

– ввода цифровой и аналоговой информации в персональный компьютер с различных носителей, периферийного и мультимедийного оборудования;

– сканирования, обработки и распознавания документов;

– конвертирования медиафайлов в различные форматы, экспорта и импорта файлов в различные программы-редакторы;

– обработки аудио-, визуального и мультимедийного контента с помощью специализированных программ-редакторов;

– создания и воспроизведения видеороликов, презентаций, слайд-шоу, медиафайлов и другой итоговой продукции из исходных аудио-, визуальных и мультимедийных компонентов;

– осуществления навигации по ресурсам, поиска, ввода и передачи данных с помощью технологий и сервисов сети Интернет;

#### **уметь:**

– подключать и настраивать параметры функционирования персонального компьютера, периферийного и мультимедийного оборудования;

– настраивать основные компоненты графического интерфейса операционной системы и специализированных программ-редакторов;

– управлять файлами данных на локальных, съемных запоминающих устройствах, а также на дисках локальной компьютерной сети и в сети Интернет;

– производить распечатку, копирование и тиражирование документов на принтере и других периферийных устройствах вывода;

– распознавать сканированные текстовые документы с помощью программ распознавания текста;

– вводить цифровую и аналоговую информацию в персональный компьютер с различных носителей, периферийного и мультимедийного оборудования;

– создавать и редактировать графические объекты с помощью программ для обработки растровой и векторной графики;

– конвертировать файлы с цифровой информацией в различные форматы;

– производить сканирование прозрачных и непрозрачных оригиналов;

– производить съемку и передачу цифровых изображений с фото- и видеокамеры на персональный компьютер;

– обрабатывать аудио-, визуальный контент и медиафайлы средствами звуковых, графических и видеоредакторов;

– создавать видеоролики, презентации, слайд-шоу, медиафайлы и другую итоговую продукцию из исходных аудио-, визуальных и мультимедийных компонентов;

– воспроизводить аудио-, визуальный контент и медиафайлы средствами персонального компьютера и мультимедийного оборудования;

– производить распечатку, копирование и тиражирование документов на принтере и других периферийных устройствах вывода;

– использовать мультимедиа-проектор для демонстрации содержимого экранных форм с персонального компьютера;

– вести отчетную и техническую документацию;

**знать:** 

– устройство персональных компьютеров, основные блоки, функции и технические характеристики;

– архитектуру, состав, функции и классификацию операционных систем персонального компьютера;

– виды и назначение периферийных устройств, их устройство и принцип действия, интерфейсы подключения и правила эксплуатации;

– принципы установки и настройки основных компонентов операционной системы и драйверов периферийного оборудования;

– принципы цифрового представления звуковой, графической, видео- и мультимедийной информации в персональном компьютере;

– виды и параметры форматов аудио-, графических, видео- и мультимедийных файлов и методы их конвертирования;

– назначение, возможности, правила эксплуатации мультимедийного оборудования;

– основные типы интерфейсов для подключения мультимедийного оборудования;

– основные приемы обработки цифровой информации;

– назначение, разновидности и функциональные возможности программ обработки звука;

– назначение, разновидности и функциональные возможности программ обработки графических изображений;

– назначение, разновидности и функциональные возможности программ обработки видео- и мультимедиа-контента;

– структуру, виды информационных ресурсов и основные виды услуг в сети Интернет;

– назначение, разновидности и функциональные возможности программ для создания веб-страниц;

– нормативные документы по охране труда при работе с персональным компьютером, периферийным, мультимедийным оборудованием и компьютерной оргтехникой

| Содержание производственной практики         |                                                                                                    |                |                        |                                                                                                    |                           |
|----------------------------------------------|----------------------------------------------------------------------------------------------------|----------------|------------------------|----------------------------------------------------------------------------------------------------|---------------------------|
|                                              | Производственная практика                                                                                                    |                |                        |                                                                                                    |                           |
| Код ПК                                       | обеспечивающих<br>формирование<br>Виды работ<br>ПK                                                                                                    | Объем часов    | своения<br>ровень<br>➢ | Формат практики<br>(рассредоточено/к<br>онцентрированно<br><b>1451</b><br>указанием ба<br>практики | освоения ПК<br>Показатели |
|                                              | $\mathfrak{D}$                                                                                                    | $\overline{3}$ | $\overline{4}$         | 5                                                                                                  | 6                         |
| $\Pi\mathbf{K}$<br>$1.1 -$<br>$\Pi$ K<br>1.5 | 1. Работа с ПЭВМ. Изучение состава аппаратной части,<br>назначение, подключение и настройка периферийных<br>устройств, а также различных интерфейсных модулей.<br>Проведение технического обслуживания составных частей<br>соблюдением<br>компьютера<br>персонального<br>$\mathbf{C}$<br><b>BCCX</b><br>технических норм и правил выполнения ремонтно-<br>профилактических работ с вычислительной техникой.<br>Диагностика и ремонт всех составных узлов персонального<br>компьютера. Проведение различных мероприятий по<br>обеспечению целостности данных. Порядок хранения и<br>восстановления информации. | 54             | 3                      | На производственном<br>предприятии                                                                 |                           |
| $\Pi{\rm K}$<br>$1.1 -$<br>$\Pi$ K<br>1.5    | 2. Работа в ОС Windows. Изучение состава и принципа<br>функционирования операционной системы. Файловая<br>структура и принцип хранения информации. Настройка<br>рабочего стола и управление окнами при помощи<br>манипулятора и клавиатуры. Использование «горячих»                                                                                                    | 90             | 3                      | На производственном<br>предприятии                                                                 |                           |

 $^{\rm 1}$  Показатели освоения ПК прописываются в случае отсутствия производственной практики по ПМ.

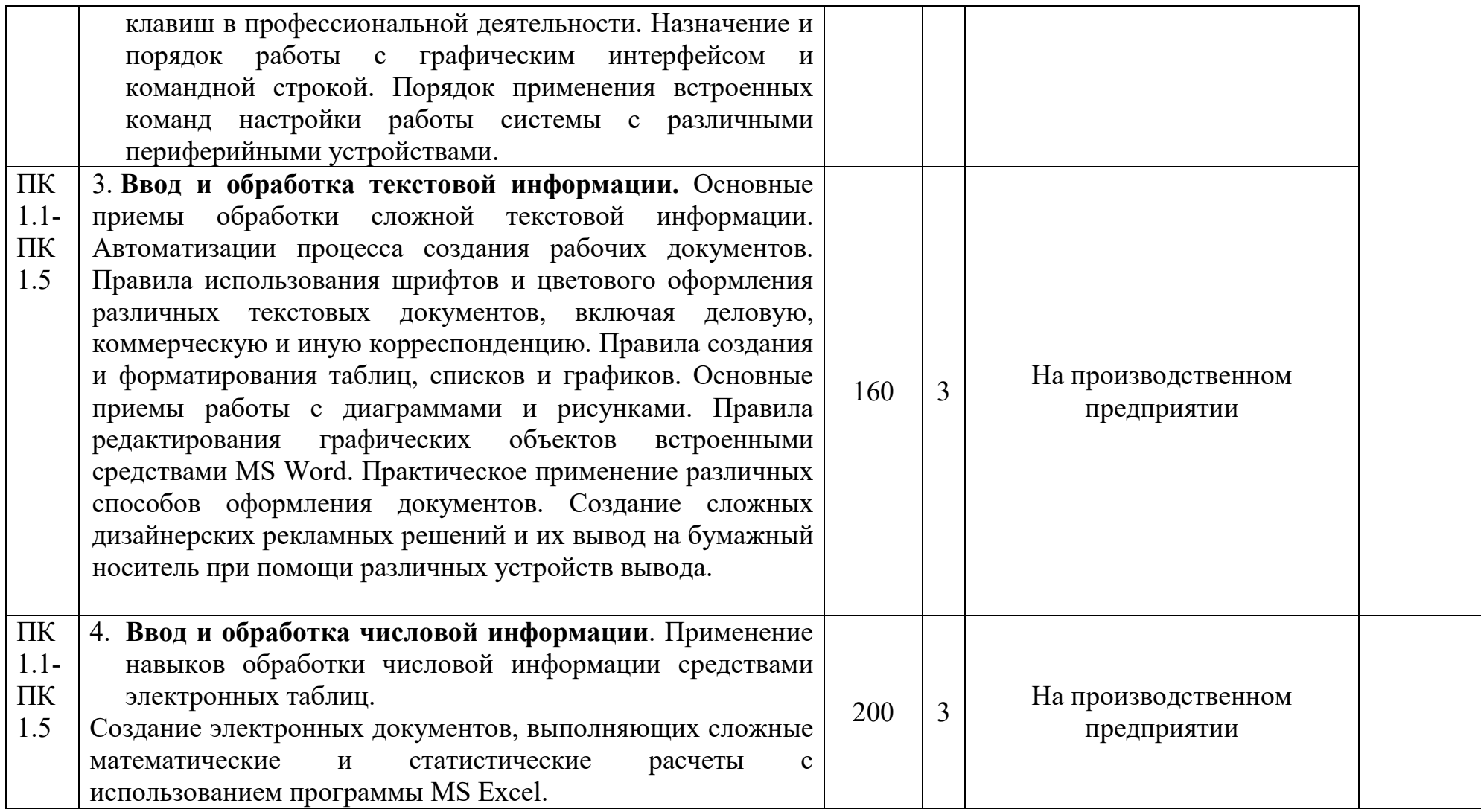

## **Содержание производственной практики**

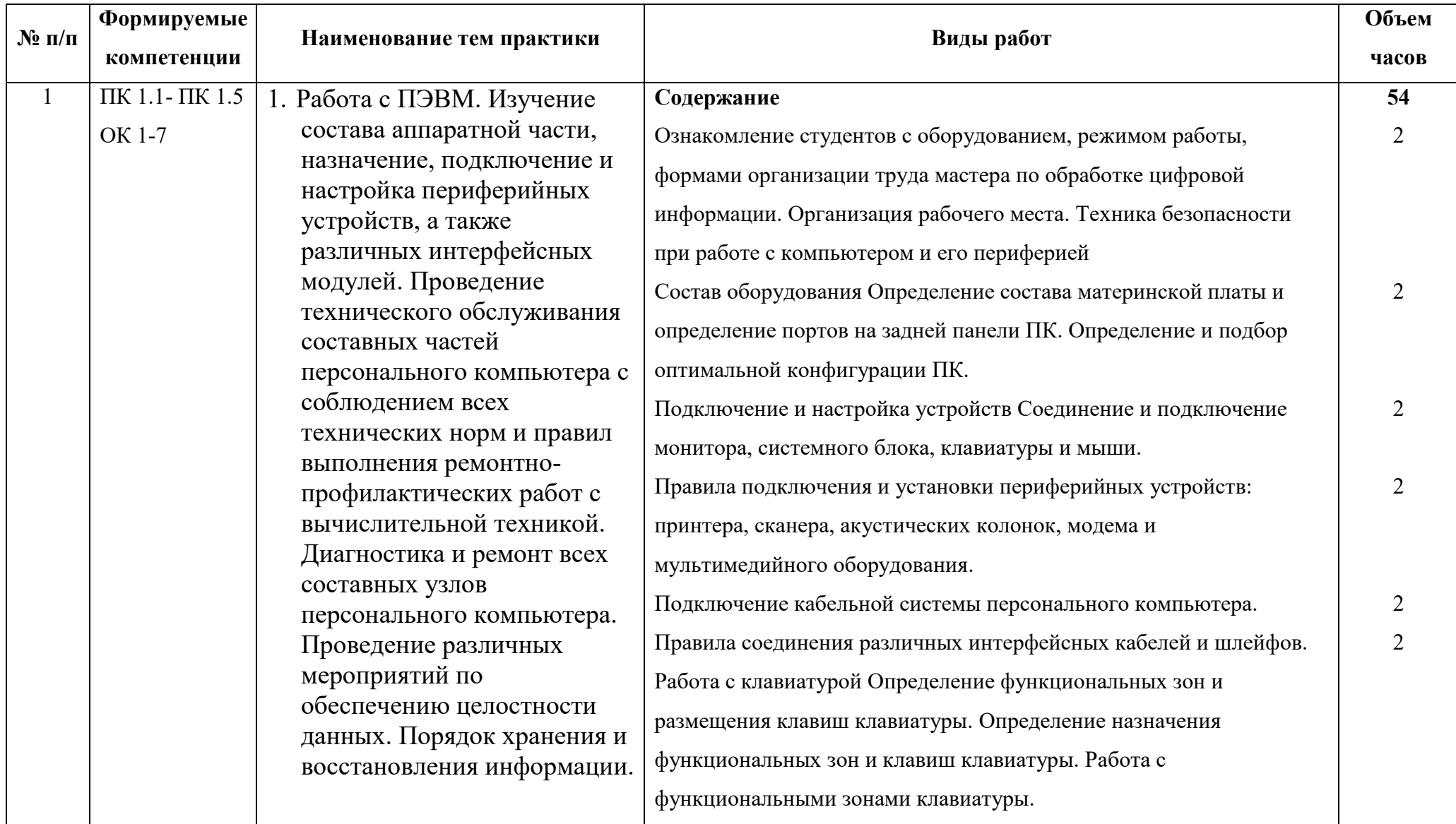

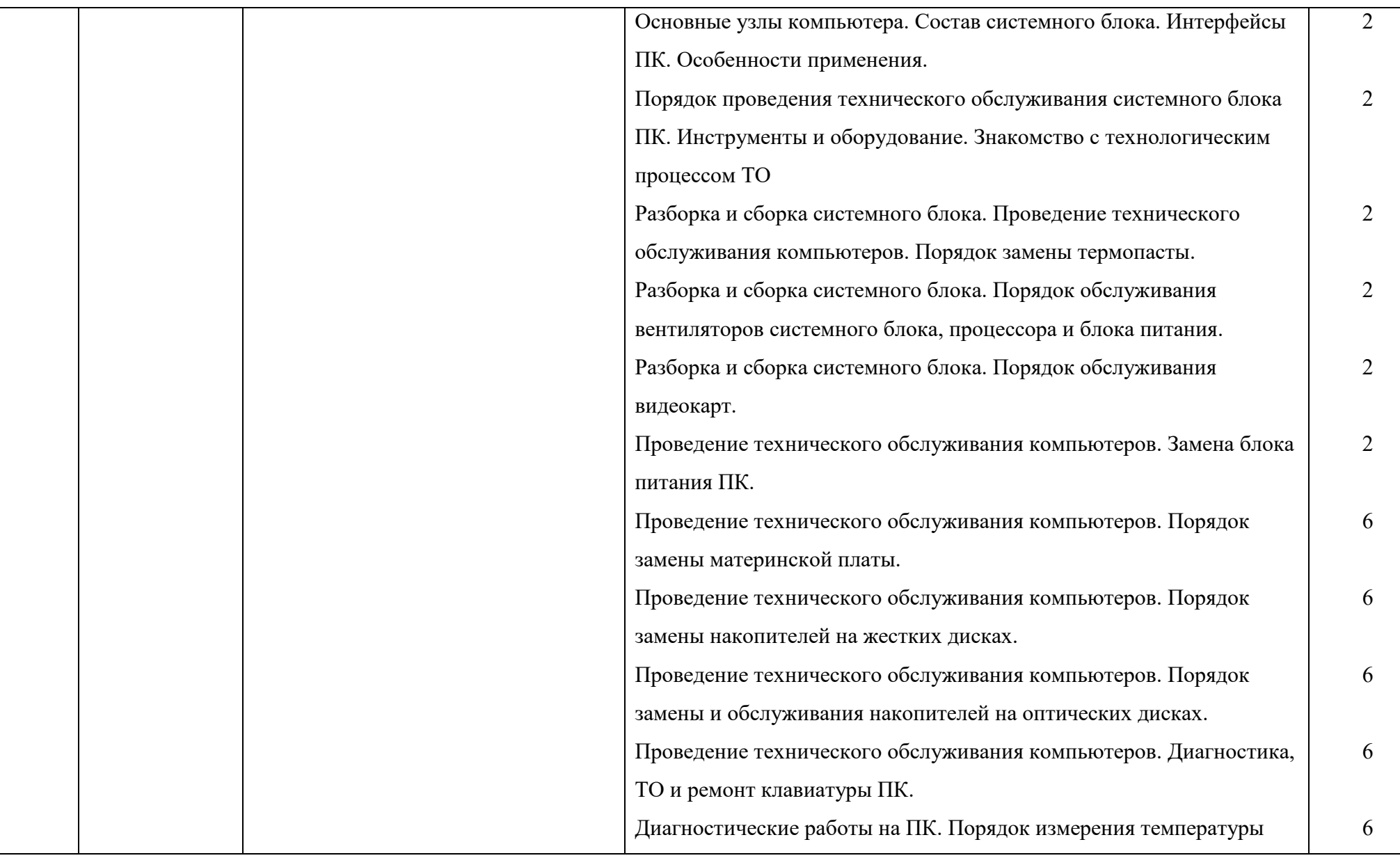

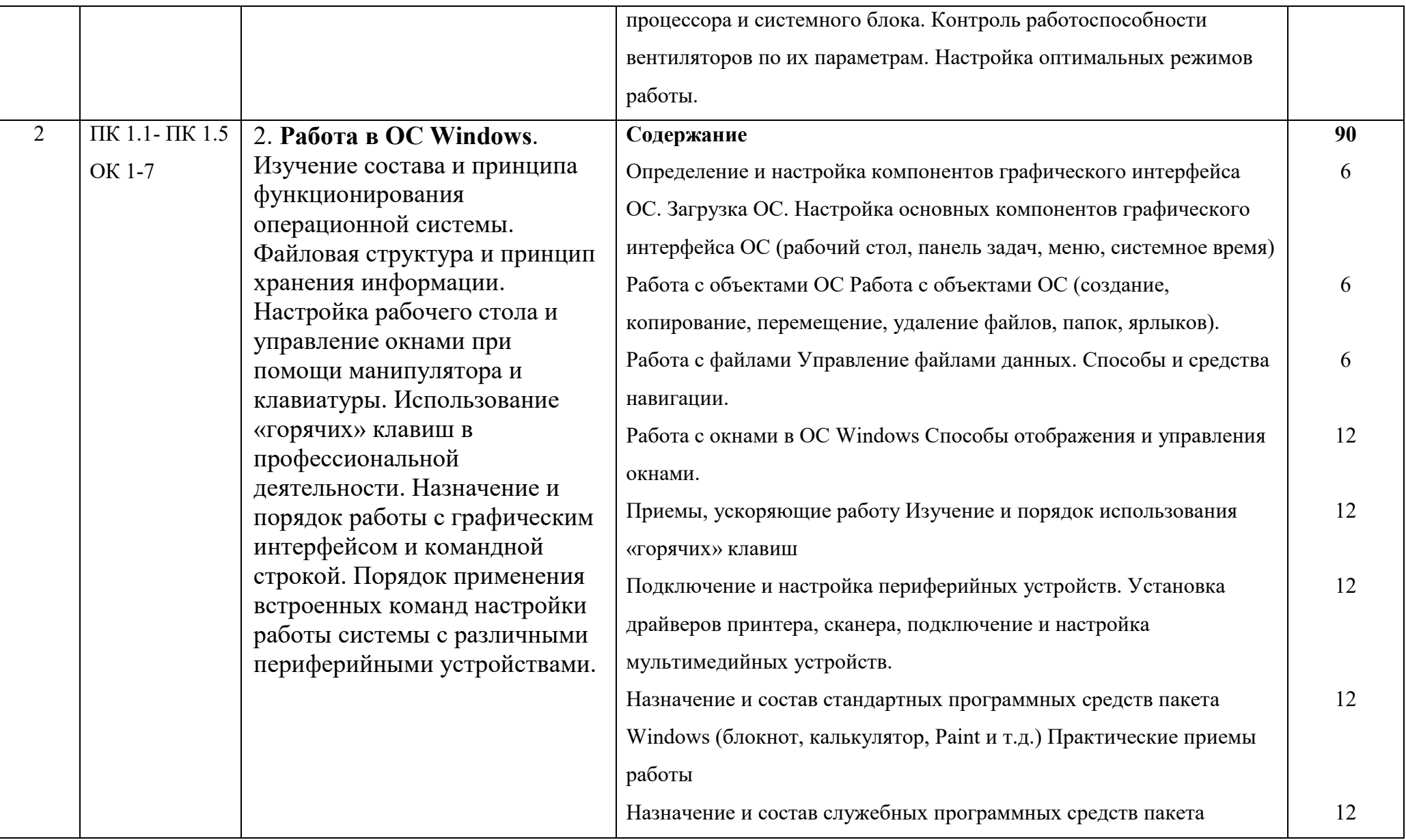

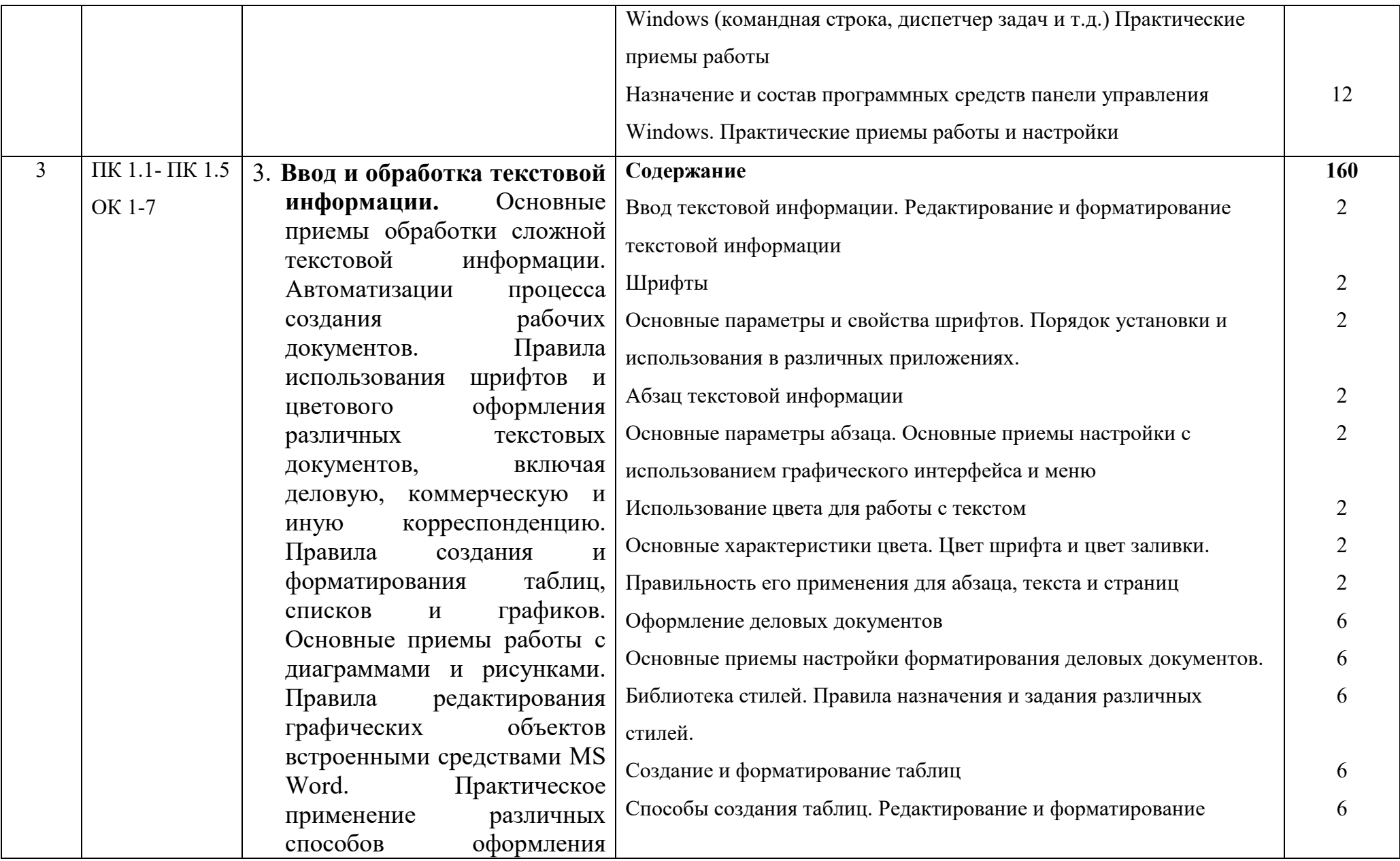

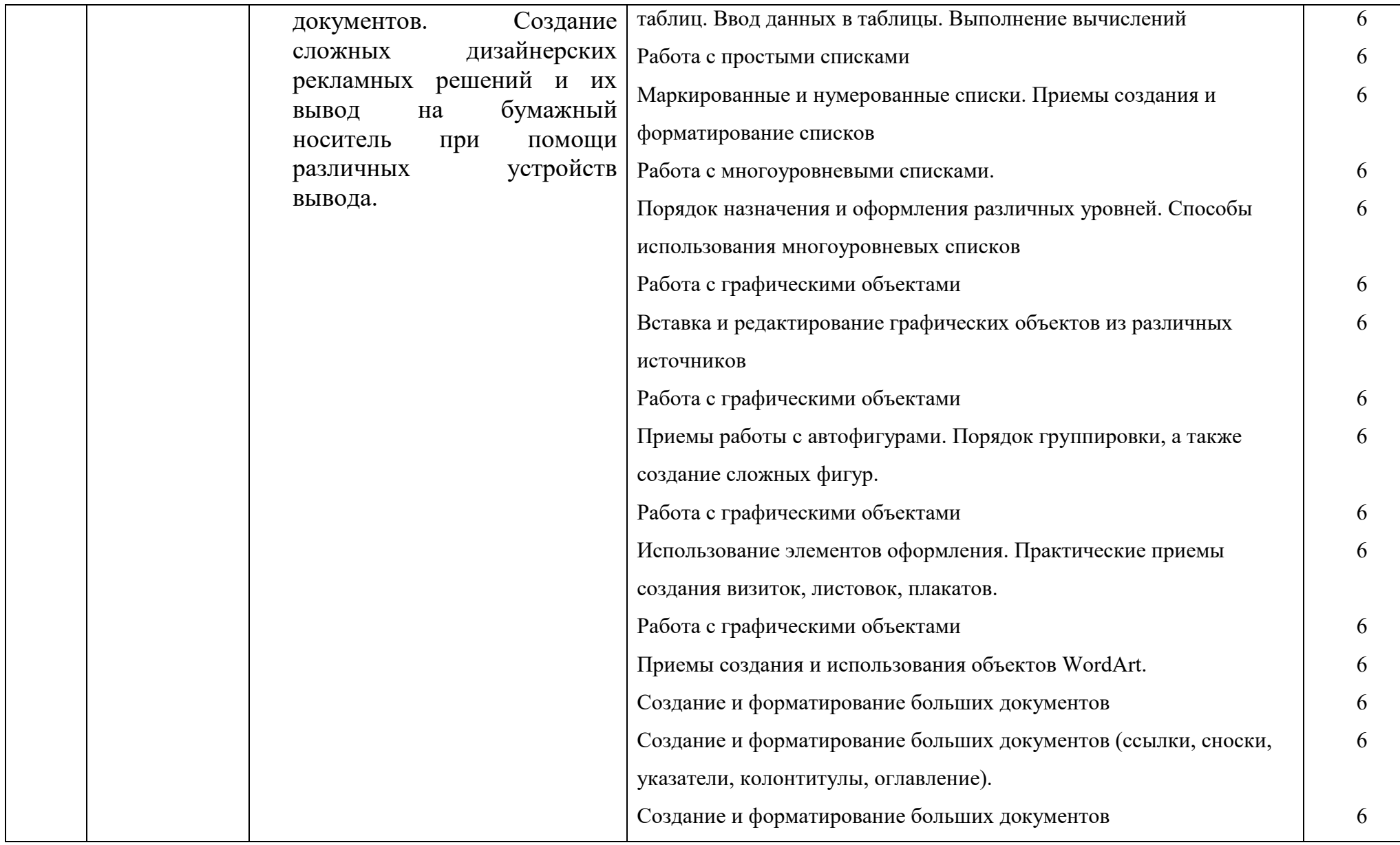

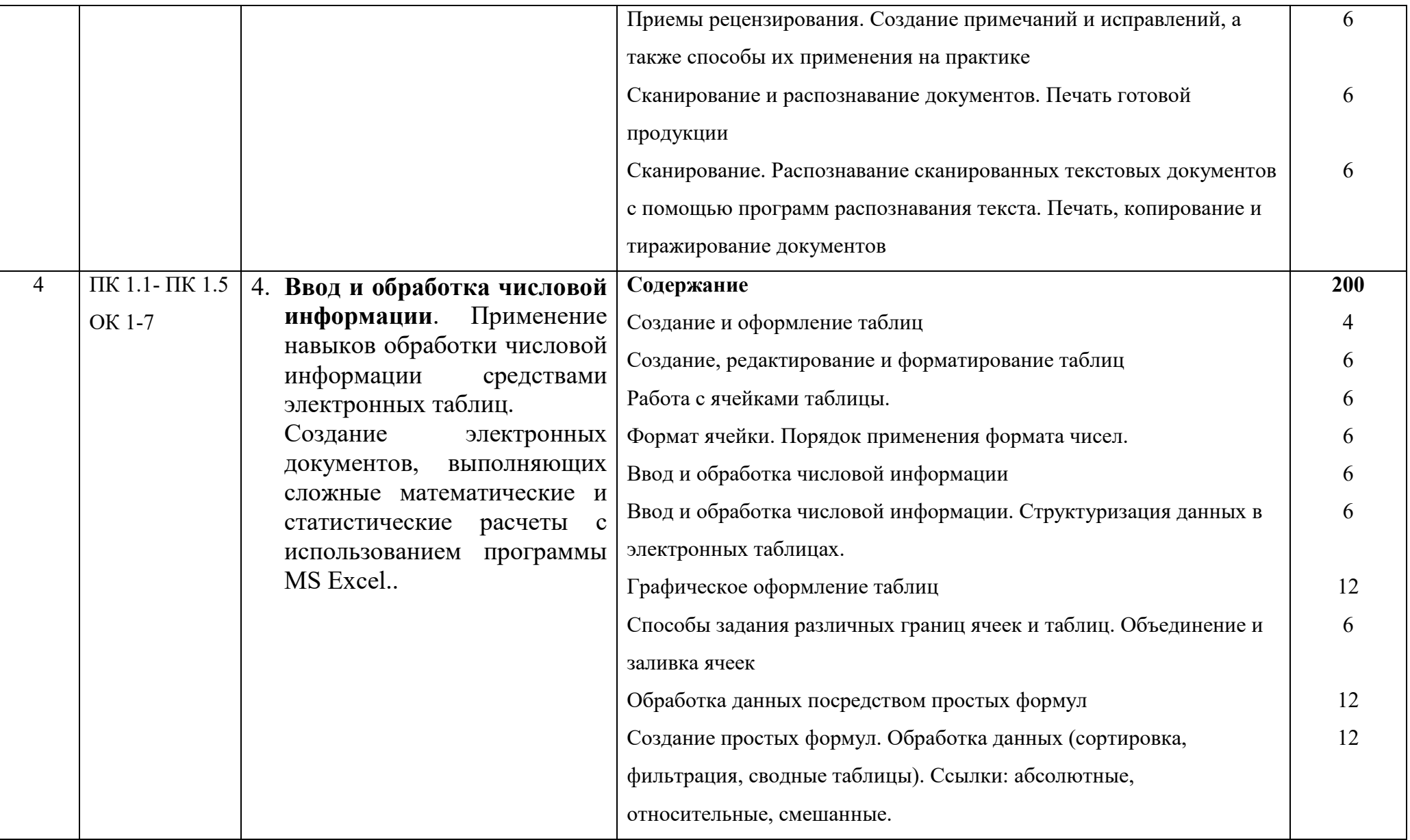

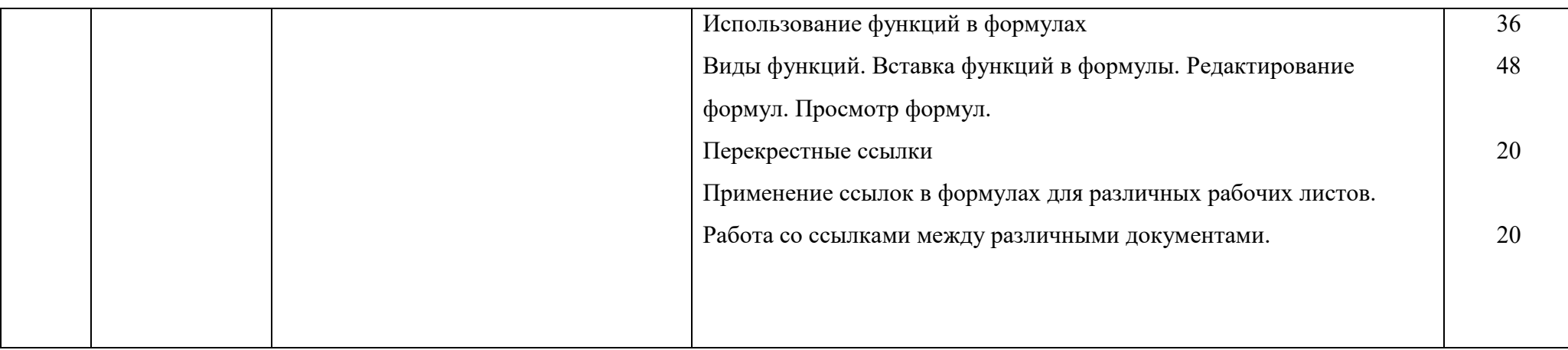

# **3. МАТЕРИАЛЬНО-ТЕХНИЧЕСКОЕ ОБЕСПЕЧЕНИЕ ПРОИЗВОДСТВЕННОЙ ПРАКТИКИ**

Реализация программы производственной практики предполагает наличие учебного кабинета, технических средств обучения, для подготовки, оформления и защиты отчета по практике.

Технические средства обучения:

- компьютер и мультимедиапроектор;

-локальная сеть;

- подключение к сети Интернет;

- программное обеспечение общего и профессионального назначения;

-коллекция цифровых образовательных ресурсов: электронные учебники; электронные плакаты; электронные модели; электронные видеоматериалы

## **Информационное обеспечение:**

### **Основные источники**

## **Для преподавателей**

1 Теплова Я. О.Информационные технологии: Учебное пособие / Гагарина Л.Г., Теплова Я.О., Румянцева Е.Л.; Под ред. Гагариной Л.Г. -М.:ИД ФОРУМ, НИЦ ИНФРА-М, 2020. -320 с.: 60x90 1/16. -(Профессиональное образование) (Переплѐт 7БЦ) ISBN 978-5-8199-0608-82.

2 Борисова И. В. Цифровые методы обработки информации/БорисоваИ.В. - Новосиб.: НГТУ, 2021. -139 с.: ISBN 978-5-7782-2448-3 -Режим доступа: http://znanium.com/catalog/product/546207

## **Для обучающихся**

3 Гришин В.Н., Панфилова Е.Е. Информационные технологии в профессиональной деятельности: учебник. – М.:ИД №ФОРУМ»: ИНФРА-М, 2019.

4 Н. Угринович. Информатика и информационные технологии - М., БИНОМ, 2019.

## **Дополнительные источники:**

### **Для преподавателей**

5 Молочков В.П.- Информационные технологии в профессиональной деятельности: Учебное пособие для СПО.-М: «Академия», 2012г

6 Информатика: учебник для СПО / Е.В. Михеева –М.: Издательский центр «Академия», 2010

## **Для обучающихся**

7 Молочков В.П.- Информационные технологии в профессиональной деятельности: Учебное пособие для СПО.-М: «Академия», 2012г

8 Информатика: учебник для СПО / Е.В. Михеева –М.: Издательский центр «Академия», 2010

## **Интернет-ресурсы:**

9 Интернет-ресурсы:1.http://ru.wikipedia.org/(Википедия –свободная энциклопедия)

10 http://www.studfiles.ru/dir/cat32/subj91/file11182/view113578.html(studfilesвсе для учебы)

11 http://www.skillopedia.ru/category.php?id=273(видео уроки по операционным системам)

12 http://www.alleng.ru/edu/comp.htm(образовательные ресурсы по информатике)

13 http://www.twirpx.com/file/73107/ (сайт для студентов, аспирантов и преподавателей)

14 http://www.videouroki.net/(видео уроки по информатике)

15 http://www.bestfree.ru/s\_graph.php (программы для Windows)

16 Яндекс. Словари. http://slovari.yandex.ru/.

17 Журнал"CHIP".http://ichip.ru/10.Журнал"ComputerBild".http://www.compute rbild.ru/

18 Журнал "Мир ПК". http://www.pcworld.ru/

19 Журнал "Компьютерра". http://www.computerra.ru/.

# 4 **ОРГАНИЗАЦИЯ ПРОВЕДЕНИЯ ПРОИЗВОДСТВЕННОЙ ПРАКТИКИ ПО ПРОФИЛЮ СПЕЦИАЛЬНОСТИ**

Обязательным условием допуска студентов к производственной практике в рамках профессионального модуля является сдача всех предусмотренных форм промежуточного контроля. Результатом освоения ПМ выступают ПК, оценка которых представляет собой создание и сбор свидетельств деятельности на основе заранее определенных критериев.

Текущий учет результатов освоения ПМ производится в журнале по ПМ. Наличие оценок по ЛПЗ и промежуточному контролю является для каждого студента обязательным. В случае отсутствия оценок за ЛПЗ и за промежуточный контроль студент не допускается до прохождения производственной практики.

В организации и приведении практики участвуют:

- техникум;

- профильные организации.

### **Образовательные учреждения:**

- планируют и утверждают, в учебном плане все виды и этапы практики в соответствии с ППКРС СПО с учетом договоров с организациями;

- заключают договора на организацию и проведение практики;

- разрабатывают и согласовывают с организациями программу, содержание и планируемые результаты практики;

- осуществляют руководство практикой;

- контролируют реализацию программы и условия проведения практики организациями, в том числе требования охраны труда, безопасности жизнедеятельности и пожарной безопасности в соответствии с правилами и нормами, в том числе отраслевыми;

- формируют группы в случае применения групповых форм проведения практики;

- совместно с организациями, участвующими в организации и проведении практики, организовывают процедуру оценки общих и профессиональных компетенций студента, освоенных им в ходе прохождения практики;

- разрабатывают и согласовывают с организациями формы отчетности и оценочный материал прохождения практики.

#### **Организации, участвующие в проведении практики:**

- заключают договора на организацию и проведение практики;

- согласовывают программу практики, планируемые результаты практики, задание на практику;

- предоставляют временные рабочие места практикантам, назначают руководителей практики от организации, определяют наставников;

- участвуют в организации и оценке результатов освоения общих и профессиональных компетенций, полученных в период прохождения практики;

- участвуют в формировании оценочного материала для оценки общих и профессиональных компетенций, освоенных студентами в период прохождения практики;

- обеспечивают безопасные условия прохождения практики студентами, отвечающие санитарным правилам и требования охраны труда;

- проводят инструктаж студентов по ознакомлению с требованиями охраны труда и техники безопасности в организации.

Организацию и руководство производственной практикой осуществляют руководители-практики от образовательного учреждения и от организации.

### **Обязанности преподавателя - руководителя практики:**

- обеспечивать проведение в техникуме подготовительных мероприятий, связанных с отбытием студентов на практику;

- обеспечивать контроль над организацией и проведением практики, соблюдением сроков и содержания работ;

- при необходимости, оказывать методическую помощь руководству принимающей организации или руководителям практики от производства;

- контролировать обеспечение предприятием нормальных условий труда студентов, проводить инструктажи по охране труда и технике безопасности;

- осуществлять свою работу в тесном контакте с руководством принимающей организации или руководителями практики от производства;

- принимать отчеты и оценивать результаты практики студентов.

## **Обязанности студентов, осваивающих ППКРС в период прохождения практики в организациях:**

- полностью выполнять задания, предусмотренные программами практики;

- соблюдать действующие в организациях правила внутреннего трудового распорядка;

- строго соблюдать требования охраны труда и пожарной безопасности.

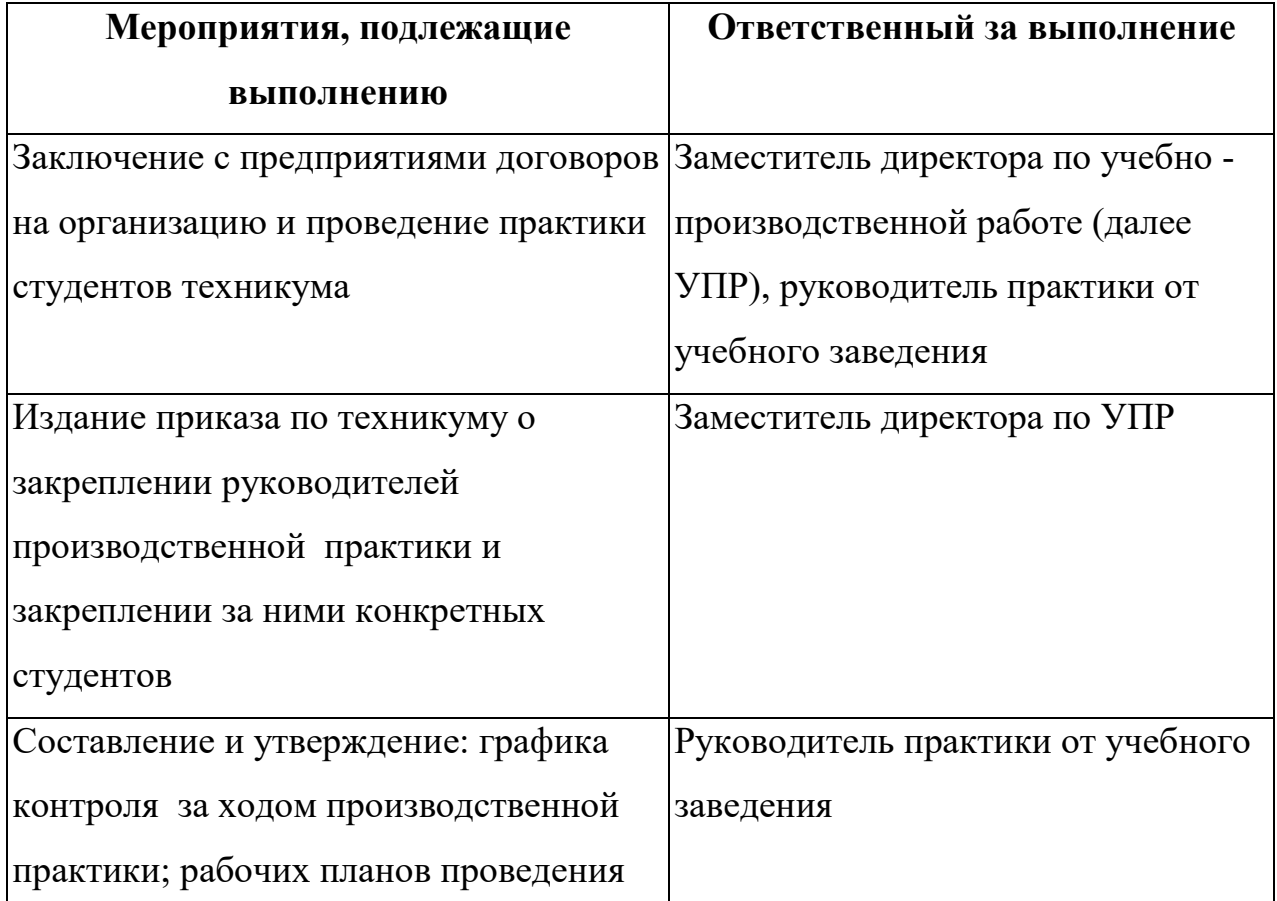

Организация практики

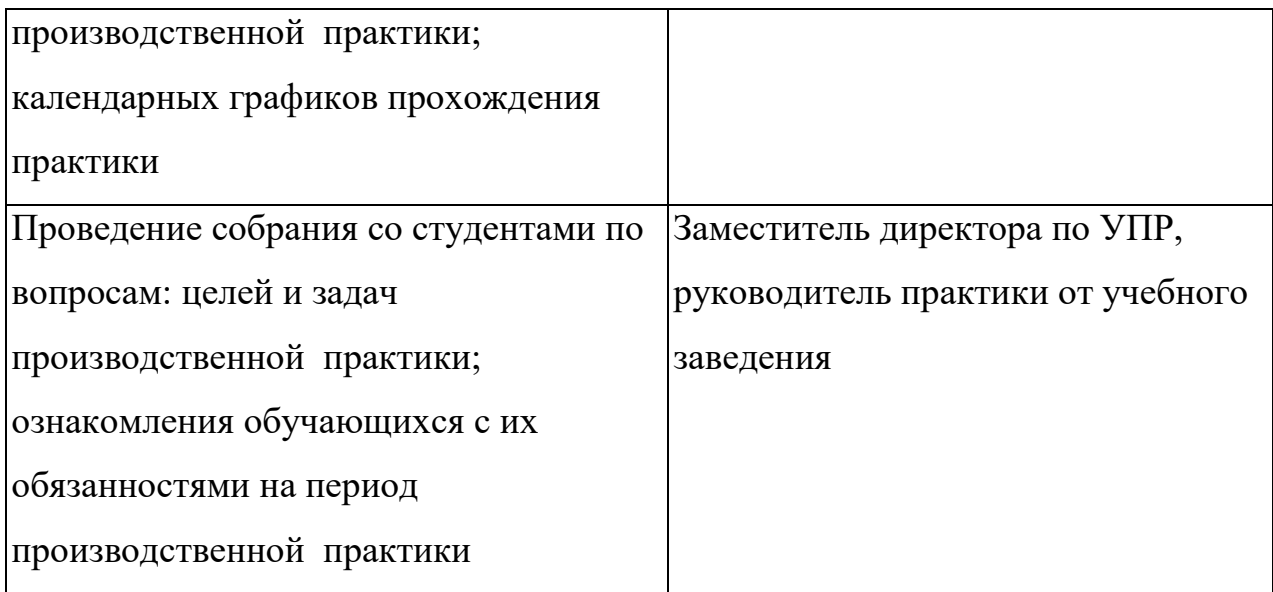

## Порядок проведения практики

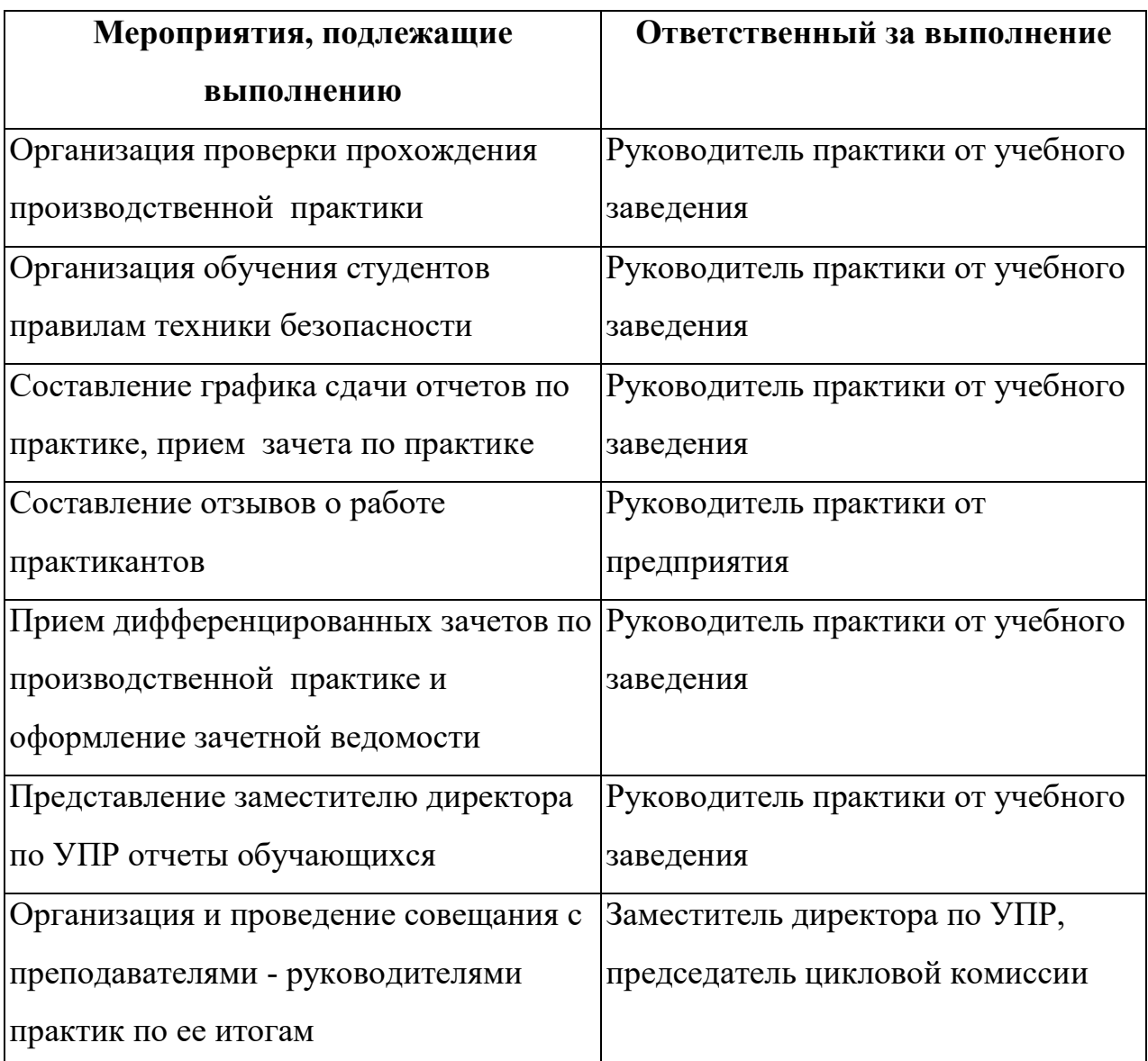

## **5.БАЗЫ ПРАКТИКИ**

В соответствии с требованиями ФГОС СПО по специальности 09.02.01 Компьютерные системы и комплексы производственная практика по профилю специальности проводится в составе передовых коллективов на предприятиях.

Базами производственной практики по профилю специальности являются предприятия и организации, оснащенные новейшим оборудованием, применяющие прогрессивную технологию и наиболее совершенную организацию труда, а также располагающие достаточным количеством квалифицированного персонала, необходимого для обучения, контроля и общего руководства практикой.

 Производственная практика проводится на предприятиях, в организациях города, расположенных вблизи нахождения техникума, к ним относятся:

- 1. АО «Самаранефтегаз»
- 4. ООО «Отрадное»
- 5. УРС-Самара
- 6. ООО «БПО-Отрадный»
- 7. ООО «Самара Реммаш Сервис»
- 8. ООО «Реммаш Сервис»

# **6 КОНТРОЛЬ И ОЦЕНКА РЕЗУЛЬТАТОВ ОСВОЕНИЯ ПРОИЗВОДСТВЕННОЙ ПРАКТИКИ ПО ПРОФИЛЮ СПЕЦИАЛЬНОСТИ**

Контроль и оценка результатов освоения производственной практики осуществляется преподавателем в форме дифференцированного зачета.

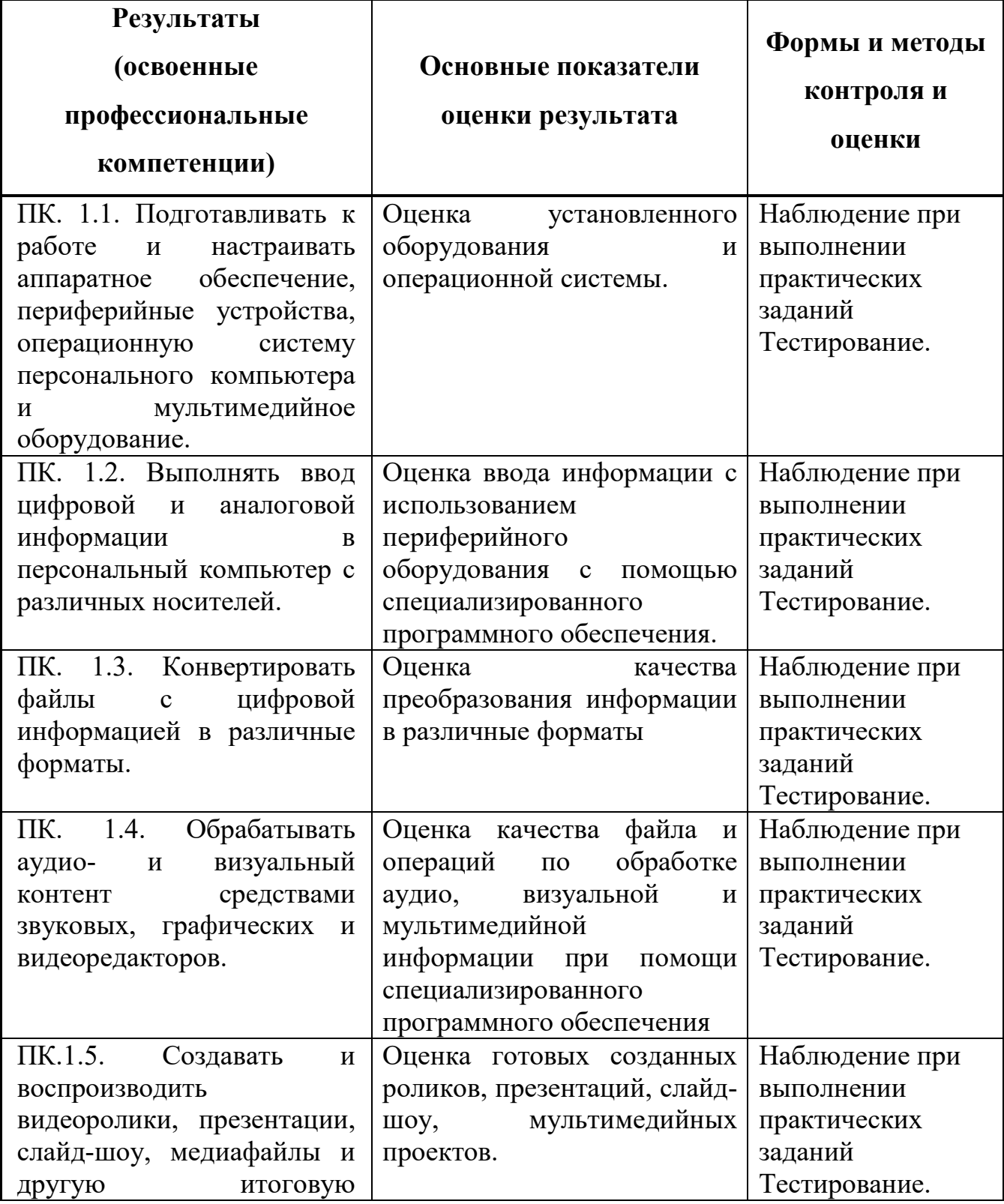

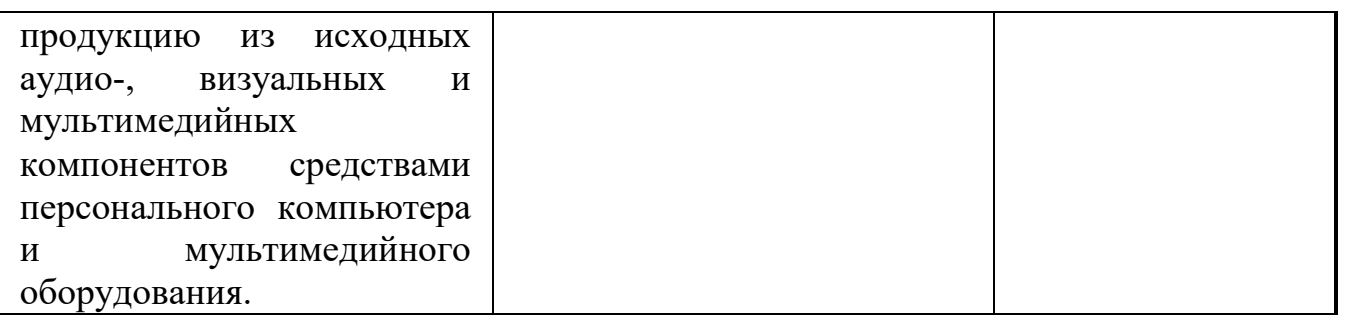

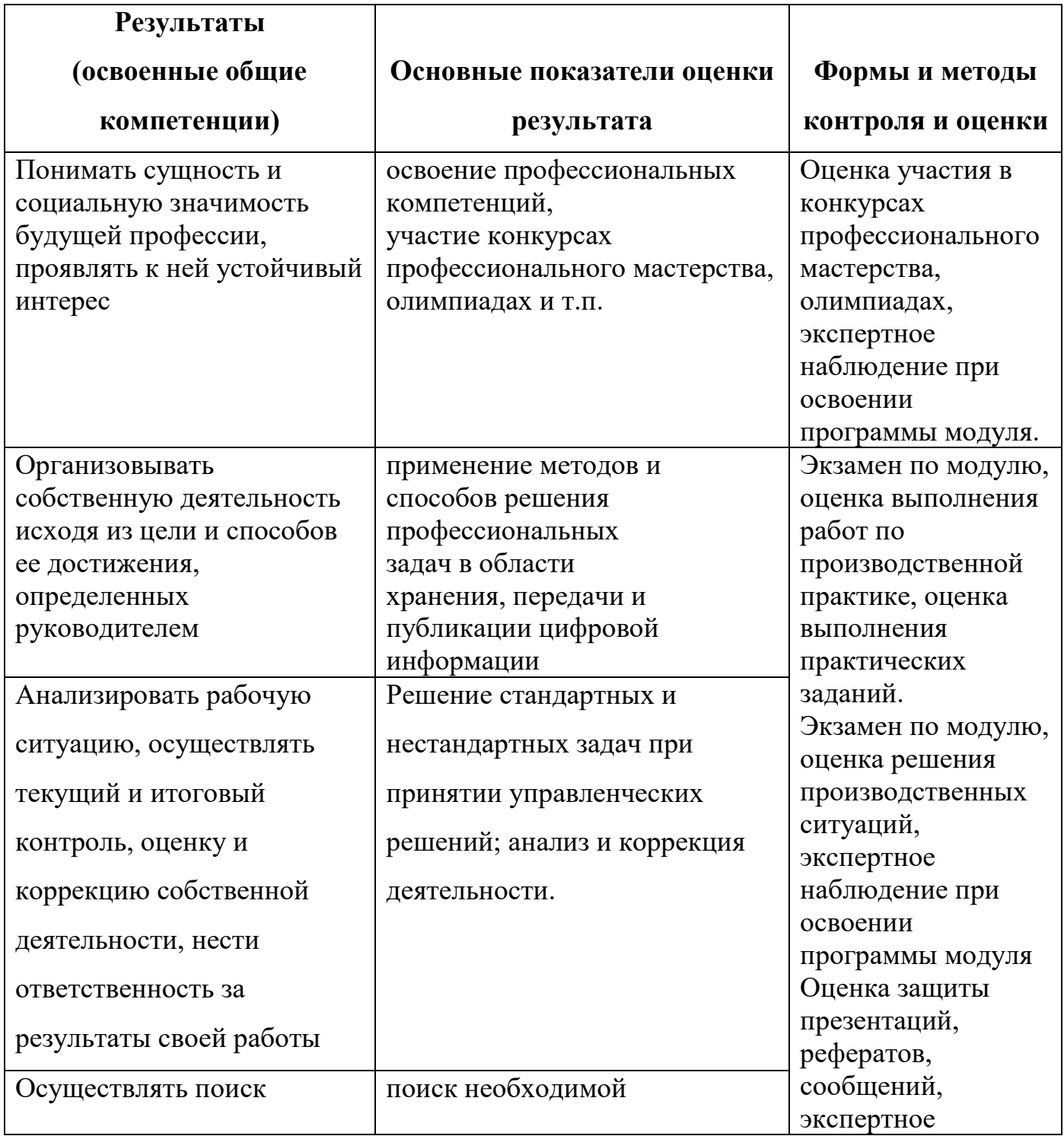

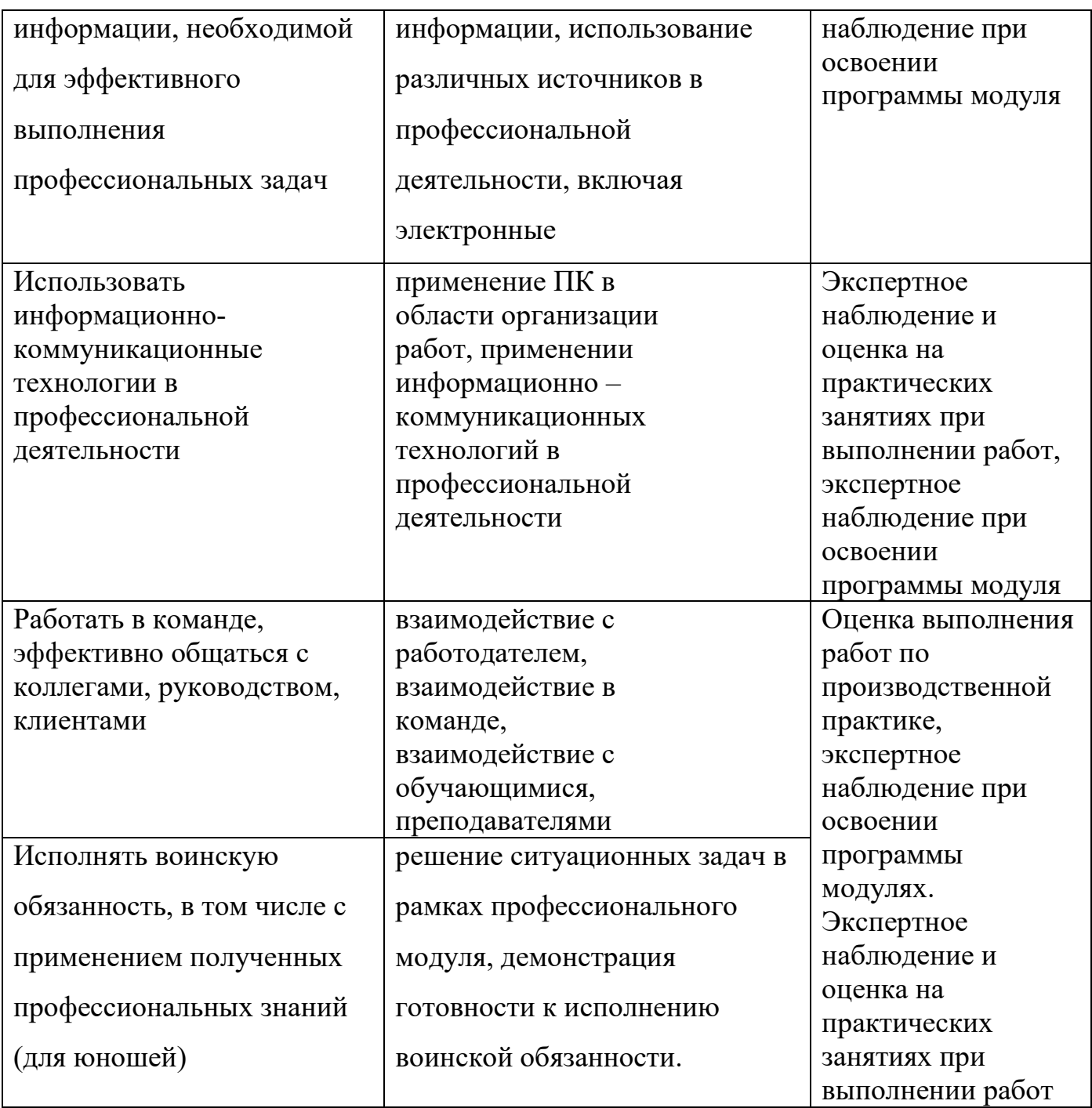